## **PROTOCOL OVER DE AFGIFTE VAN DE PERIODIEKE STATEN (SCHEMA A) EN DE ENQUÊTE NAAR DE RENTETARIEVEN (MIR) DOOR DE KREDIETINSTELLINGEN**

# **PROTOCOLE DE REMISE DES ETATS PERIODIQUES (SCHEMA A) ET L'ENQUÊTE SUR LES TAUX D'INTÉRÊT (MIR) PAR LES ETABLISSEMENTS DE CREDIT**

**Versie 5.2 Version 5.2**

**12-2020**

# **Contents**

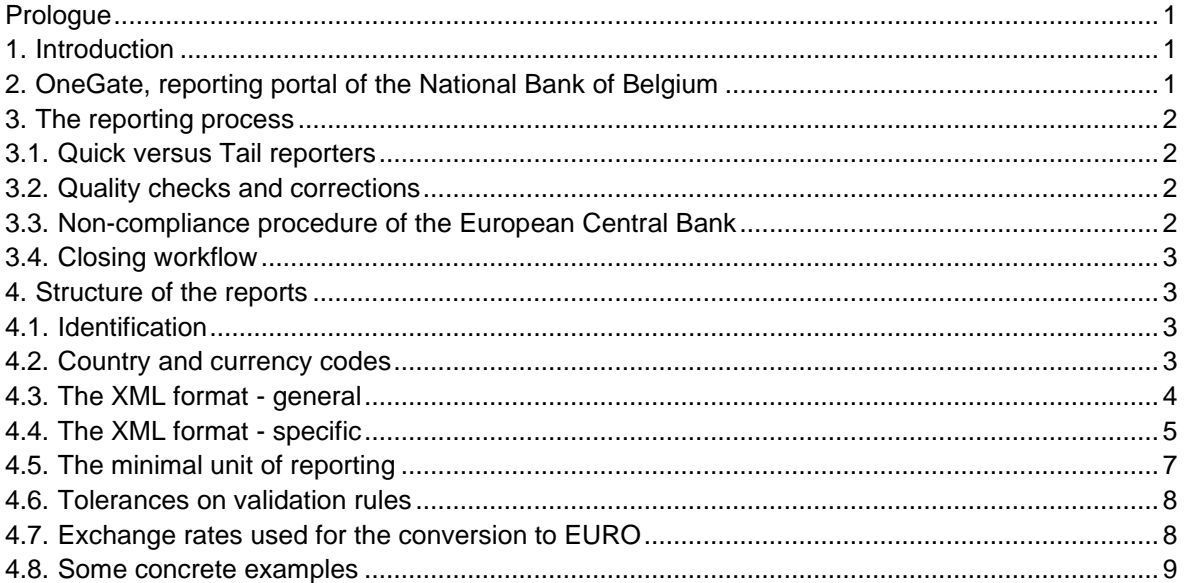

## <span id="page-2-0"></span>**PROLOGUE**

Given the technical nature of the reporting protocol, this document is written only in English. There are no other languages of the protocol available.

## <span id="page-2-1"></span>**1. INTRODUCTION**

This document describes the technical protocol for submitting XML files to the National Bank of Belgium via the online portal "OneGate", domain MBS, reports Schema A (SCHA) and Monetary Financial Institutions Interest Rate Survey (MIR).

*Disclaimer: all XML syntax excerpts in this document are for non-normative, illustrative purposes and should not be considered as valid. For valid XML syntax, the preparer should make use of appropriate parsers.*

## <span id="page-2-2"></span>**2. ONEGATE, REPORTING PORTAL OF THE NATIONAL BANK OF BELGIUM**

The National Bank of Belgium provides declarers with a totally secure internet collection application. This application is called OneGate and allows companies to complete statistical, prudential and other declaration forms either by introducing data directly (if allowed by the supervisor) or by uploading files.

In order to ensure the confidentiality of the data transmitted, the National Bank of Belgium proposes two access methods:

- access by means of a **username** and **password** ("standard secured");
- access by means of an **electronic certificate** ("strong secured").

## **The reporting by financial institutions via OneGate [in domain MBS] is to be done only by means of an electronic certificate, i.e. in the "strong secured" mode**.

This application, as well as the necessary documentation, is available via the site of the NBB (https://www.nbb.be/OneGate). For more information with regard to certificates or the registration procedure, see the online documentation or contact:

Nederlands **Français**  $\overline{\text{13}}$  +32 2 221 54 86  $\overline{\text{13}}$  +32 2 221 49 39

 $\boxtimes$  access.onegate@nbb.be  $\boxtimes$  access.onegate@nbb.be

## <span id="page-3-0"></span>**3. THE REPORTING PROCESS1**

## 3.1. QUICK VERSUS TAIL REPORTERS

<span id="page-3-1"></span>In order to satisfy the statistical requirements of the European Central Bank, a number of credit institutions must deliver the following reporting forms as soon as possible but at the latest on the eleventh bank working day:

- 00.10, 00.20, 00.30 drawn up on a territorial basis or on statutory basis for credit institutions governed by Belgian law without any branches abroad;
- 01.11, 01.21, 02.11, 02.12, 02.13, 02.22, 02.30, 03.41, 03.49, 03.51 and 03.59 drawn up on a territorial basis for the reports with a monthly frequency, as well as the form "EIB".

The following forms are to be reported by these same credit institutions by the twentieth calendar day: - 43.03 and 43.33.

In order to determine which credit institutions are submitted to this deadline (the so called "*Quick* reporters" as opposed to the "*Tail* reporters"), all credit institutions and money market funds are ranked twice a year on the basis of their balance sheet total (balance sheets of end of March and end of September). The largest institutions from that list that make up cumulatively for at least 95 percent of the total balance sheet of the whole sector, are the quick reporters.

For an institution to effectively change from one group to the other, it must belong to the other group during two consecutive measures. The quick reporting, or the exemption from it, enters into force for the reporting related to the end of June or the end of December, whichever is first. Institutions that change from one group to the other are informed by the National Bank of Belgium within two months after the end of the quarter to which the measurement refers. In attachment, an overview of the frequencies and deadlines is provided.

## <span id="page-3-2"></span>3.2. QUALITY CHECKS AND CORRECTIONS

The National Bank of Belgium performs quality checks in order to ascertain the intrinsic quality of the communicated figures and reports. These checks may result in bilateral questions to individual institutions with the objective to clarify remarkable evolutions or figures. In case errors are discovered, the institution will be requested to correct the reports. The necessary corrections must be submitted to the National Bank of Belgium at the latest within one Belgian bank working day.

## <span id="page-3-3"></span>3.3. NON-COMPLIANCE PROCEDURE OF THE EUROPEAN CENTRAL BANK

There is a formal non-compliance procedure with regard to all the statistical information that has to be communicated by the National Bank of Belgium to the European Central Bank in the context of the statistical reporting regulations. Sanctions may be applied in the event of failure to comply with minimum standards for timeliness, accuracy and conceptual compliance.

- A reporting agent complies with the minimum standards for timeliness if it reports its balance sheet data by the deadline set by the National Bank of Belgium. Verification of compliance with the minimum standards for timeliness will only take place with respect to a balance sheet that meets the technical reporting requirements set by the National Bank of Belgium (e.g. in terms of format).
- A reporting agent complies with the minimum standards for accuracy if its balance sheet data fulfil all linear constraints (e.g. subtotals add up to totals) and data are consistent across frequencies and tables.
- A reporting agent complies with the minimum standards for conceptual compliance if its balance sheet data meet the definitions and classifications set out in the relevant regulations of the European Central Bank.

<sup>&</sup>lt;sup>1</sup> This chapter is not applicable for the MIR report.

Next to the minimum standards for transmission above, a reporting agent may be accused of "serious misconduct". The term "serious misconduct" refers to infringements of reporting requirements by reporting agents such as intentional incorrect reporting and/or a manifestly insufficient degree of diligence or cooperation. Serious misconduct includes, but is not limited to, the following situations:

- systematic failure to comply with the minimum standards for revisions;
- incorrect reporting due to fraudulent behaviour;
- systematic reporting of incorrect data;
- failure to cooperate with the National Bank of Belgium and/or the European Central Bank.

## <span id="page-4-0"></span>3.4. CLOSING WORKFLOW

Each report must be officially closed; this is only possible when no initial or erroneous forms are left. An institution that closes the report is assumed to have approved the figures and its comprehensiveness. The closing event is registered with a time stamp, after which all report forms become read-only, consultable but unchangeable. If after closing an exceptional correction must be applied, the institution should contact [schemaA@nbb.be](mailto:%20schemaA@nbb.be) to reopen the closed report.

It is possible to close the report manually in the control panel of OneGate once all the forms have been correctly reported or by means of an attribute in the XML file:

```
 <Report close="true" code="SCHA" date="…">
   <Data form="…">
     <Dim prop="BAS">…</Dim>
      <Dim prop="CBRK">…</Dim>
      <Dim prop="CUR">…</Dim>
      <Item>
…
     \langle/Item>
    </Data>
  </Report>
```
Non-normative sample report (for illustration purposes only)

## <span id="page-4-1"></span>**4. STRUCTURE OF THE REPORTS2**

#### <span id="page-4-2"></span>4.1. IDENTIFICATION

Reporting agents are to be identified by means of the unique enterprise number [Kruispuntbank van Ondernemingen; Banque-Carrefour des Entreprises]. This code is composed of 10 figures.

## <span id="page-4-3"></span>4.2. COUNTRY AND CURRENCY CODES

The countries and currencies are encoded using the ISO-standards:

- Countries: ISO 3166 2 positions (and some specified codes for international organisations);
- Currencies: ISO 4217 3 positions.

<sup>&</sup>lt;sup>2</sup> The sections 4.2, 4.6 and 4.7 of this chapter are not applicable for the MIR report.

#### <span id="page-5-0"></span>4.3. THE XML FORMAT - GENERAL

This section describes the generic XML format. A general OneGate XML report is a valid XML document, with the following structure:

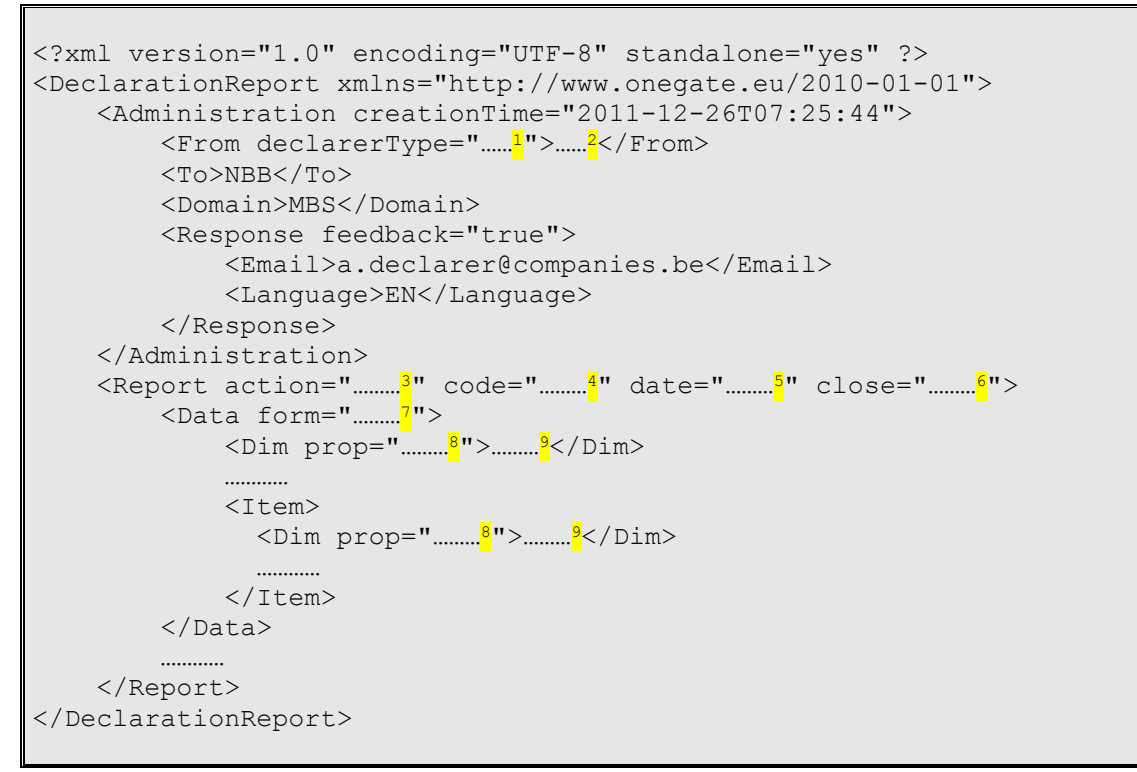

Non-normative sample report (for illustration purposes only)

#### Superscript notes:

- <sup>1</sup> Parameter for the institution's *identification type*. The value of this parameter depends on the institution and report. The identification type for Schema A and for the Monetary Financial Institutions Interest Rate Survey is always "KBO".
- <sup>2</sup> Parameter for the institution's *identification number*. The value of this parameter depends on the institution and report.
- <sup>3</sup> Parameter to instruct the *processing type* of your submission:
	- $\circ$  action="replace": this will initialise the forms present in the current submission file before processing the values of the submission;
	- $\circ$  action="update": this will only replace the values which are present in your current submission; the values stored in the database from previous uploads will not be replaced if not present in your current submission. In case a figure was previously incorrectly reported, it must be reported again with a "0" value or the form must be completely initialized via the control panel. Otherwise, the incorrect figure will remain in the database when using action="update".
	- Note: when not included, this attribute's default value is "*update"*
- <sup>4</sup> Parameter to instruct OneGate to which *report* the data belong. For Schema A, the report code is "SCHA"; for the Monetary Financial Institutions Interest Rate Survey, the report code is "MIR".
- <sup>5</sup> Parameter to instruct OneGate to which *reporting period* the data belong (format YYYY-MM).
- <sup>6</sup> Parameter to instruct OneGate whether or not to *close the report*. Possible values are "true" (close the report) and "false" (don't close the report).
- <sup>7</sup> Parameter to instruct OneGate to which *form* the data belong. There may be several forms within one report.
- <sup>8</sup> Indication of the *dimension property*. Dimension properties can exist on the level of the form (if they relate to all the items within the form) or within an item (if they relate only to the item itself). There may be none, one or many dimension properties.
- **9** Value for the dimension property.

Optional elements:

- Administration, attribute "creationTime" for your own reference, ignored by OneGate;
- Response, attribute "feedback", if not included, this attribute's default value is "true";
- Email node: OneGate will send feedback to this address. No check on the string value;
- Language node: OneGate will provide feedback in one of the languages: NL, FR, EN or DE.

#### <span id="page-6-0"></span>4.4. THE XML FORMAT - SPECIFIC

This section describes the specific content for the reporting of Schema A / MIR by the reporting agents to the National Bank of Belgium via OneGate.

Within the report node, the following generic structure applies:

```
 <Report>
      <Data form="………">
          <Dim prop="………">………</Dim>
…………
          <Item>
            <Dim prop="………">………</Dim>
…………
          </Item>
       </Data>
       …………
   </Report>
```
Non-normative sample report (for illustration purposes only)

The **form code** relates to a specific table of Schema A / MIR, for instance:

- "0010",
- "0020",
- $\sim$  …
- and also "EIB" (SCHA);
- "0270" and "0280" (MIR).

The **dimension properties on form level** are:

- <Dim prop="BAS">
	- Reporting basis:
		- 10 = territorial position;
		- 19 = position of foreign branches;
		- 20 = statutory position;
		- 30 = consolidated position.
- <Dim prop="CBRK">
	- Currency breakdown:
		- 1 = all currencies in each of the currencies in question;
		- $2$  = all currencies aggregated in their equivalent in EUR;
		- 3 = all foreign currencies aggregated in their equivalent in EUR;
		- 4 = separate data for EUR and for all foreign currencies in their equivalent in EUR;
		- 5 = separate statement for each of the relevant currencies.
- <Dim prop="CUR">

Currency code. It depends on the currency breakdown:

Currency breakdown = 1: not applicable;

- Currency breakdown =  $2, 3$  or  $4$ : currency always "EUR";
- Currency breakdown = 5: ISO code 4217 of the relevant currency.

#### The **dimension properties on item level** are:

- <Dim prop="RUB">

Rubriek/Rubrique code: 1 to 6 characters (figures and/or capital letters). The code corresponds to the line number of the items in the reporting templates.

- <Dim prop="COL">

Column code: 1 to 3 characters (figures and/or capital letters). The code corresponds to the columns of the items in the reporting templates.

- <Dim prop="CNTRY">

Country code (ISO 3166-2).

The dimension property "CNTRY" is only to be applied for cells where a value is required per country, so only for columns with a geographical breakdown.

- <Dim prop="VALNUM">

Numerical value. Figures are to be reported with a scaling factor of thousand (1 million is reported as 1000). No decimals may be used for this dimension property and maximum up to 15 significant figures can be reported. No thousands separator is to be used.

- <Dim prop="VALDEC">

Decimal value. Up to 4 decimals may be used for this dimension property and maximum up to 15 significant figures can be reported. The decimal mark is a point ".". No thousands separator is to be used. Percentages are to be reported using this dimension property; 15,84 % is to be reported as 0.1584.

- <Dim prop="VALDEC8">

Decimal value. Up to 8 decimals may be used for this dimension property and maximum up to 20 significant figures can be reported. The decimal mark is a point ".". No thousands separator is to be used. This dimension property is only relevant for the MFI Interest Rate Survey (MIR). For the MIR, percentages are to be reported using this dimension property where 15,842315 % is to be reported as 15.842315. This is different from the "VALDEC" property to allow for an even greater precision to report MIR percentages.

- <Dim prop="VALSTRING">

Textual value, a limited series of characters from the "ASCII extended character set".

#### **A "nihil" declaration**

When reporting a form as "nihil", no items have to be declared. However, the relevant dimension properties on form level must be included. A few examples:

Declaring the form "0111" for the GBP currency position on territorial basis as "nihil":

```
 <Report>
    <Data form="0111" action="nihil">
        <Dim prop="BAS">10</Dim>
        <Dim prop="CBRK">5</Dim>
        <Dim prop="CUR">GBP</Dim>
    </Data>
</Report>
```
Declaring the form "EIB" (European Investment Bank) for the countervalue EUR position on territorial basis as "nihil":

```
 <Report>
    <Data form="EIB" action="nihil">
        <Dim prop="BAS">10</Dim>
        <Dim prop="CBRK">2</Dim>
        <Dim prop="CUR">EUR</Dim>
    </Data>
</Report>
```
Non-normative sample report (for illustration purposes only)

#### **Dynamic tables**

In some tables, the number of lines to report is variable. In that case, there is no predefined dimension property to indicate the line number; a sequential code is attributed to each individual line. An attribute "groupid" is added at item level to group the items that belong together.

```
 <Report>
       <Data form="………">
            <Dim prop="………">………</Dim>
…………
            <Item groupid="1">
              <Dim prop="………">………</Dim>
              …………
            </Item>
            <Item groupid="1">
              <Dim prop="………">………</Dim>
              …………
           \langle/Item>
        </Data>
    </Report>
```
Non-normative sample report (for illustration purposes only)

#### <span id="page-8-0"></span>4.5. THE MINIMAL UNIT OF REPORTING

There is no minimal unit of reporting, the behavior of the collection tool depends on the parameters added by the reporting agent in the <Report> part of the XML file. At report level, there is an "action" attribute that can contain two values:

- action="replace": this will initialise the forms present in the current submission file before processing the values of the submission;
- **action="update"**: this will only replace the values which are present in your current submission: the values stored in the database from previous uploads will not be replaced if not present in your current submission. This implies that every cell can be reported individually, or small corrections or addendums can be added separately. In case a figure was previously incorrectly reported, it must be reported again with a "0" value or the form must be completely initialized via the control panel. Otherwise, the incorrect figure will remain in the database when using action="update".

Note: when not included, this attribute's default value is "update"

#### <span id="page-9-0"></span>4.6. TOLERANCES ON VALIDATION RULES

Tolerances are applied on validation rules in order to allow for insignificantly small errors, to cover rounding errors for instance.

Tables 00.10 - 00.60

- Intra-table rules: a deviation of 5 reporting units is accepted;
- Inter-table rules: rules must be 100% respected. With an exception for the validation rules checking that total assets equals total liabilities and total profit equals total loss, the validation rules are not triggered in case the difference between two amounts does not exceed 10 reporting units.

#### Other tables

- Intra-table rules: a deviation of 20 reporting units is accepted;
- Inter-table rules to check the counter value in EUR: a deviation is accepted if and only if the deviation does not exceed the highest of the following amounts:
	- $\circ$  the amount corresponding to 0,1% of the liabilities in foreign currency (table 00.20, line 299, column 15);
	- o 40 reporting units.
- Other inter-table rules: a deviation is accepted if and only if the deviation does not exceed 40 reporting units.

## <span id="page-9-1"></span>4.7. EXCHANGE RATES USED FOR THE CONVERSION TO EURO

In the context of the validation process, specific exchange rates must be used in order to pass the validation rules that check the counter value in Euro.

 $\checkmark$  For the most common currencies, the Euro foreign exchange reference rates on the last working day of the month must be used. They are published on the website of the European Central Bank, on a daily basis, by 14:15.

[https://www.ecb.europa.eu](https://www.ecb.europa.eu/) ==> [Euro foreign exchange reference rates](http://www.ecb.europa.eu/stats/exchange/eurofxref/html/index.en.html)

 $\checkmark$  For all other currencies, the National Bank of Belgium publishes, on a monthly basis, the exchange rates to be used on its website.

[https://www.nbb.be](https://www.nbb.be/) ==> Statistics, Financial institutions, Declarations OneGate, Scheme A (domain SFI), Code lists and nomenclature

#### <span id="page-10-0"></span>4.8. SOME CONCRETE EXAMPLES

Reporting some facts for form "0010" (no individual country breakdown):

```
 <Report code="SCHA" date="2014-12">
    <Data form="0010">
        <Dim prop="BAS">20</Dim>
        <Dim prop="CBRK">4</Dim>
        <Dim prop="CUR">EUR</Dim>
        <Item>
             <Dim prop="COL">005</Dim>
             <Dim prop="RUB">1111</Dim>
             <Dim prop="VALNUM">951688</Dim>
        </Item>
        <Item>
             <Dim prop="COL">010</Dim>
             <Dim prop="RUB">1111</Dim>
             <Dim prop="VALNUM">951688</Dim>
       \langle/Item>
        <Item>
             <Dim prop="COL">020</Dim>
             <Dim prop="RUB">1111</Dim>
             <Dim prop="VALNUM">951688</Dim>
       \langle/Item>
    </Data>
</Report>
```
Non-normative sample report (for illustration purposes only)

Reporting some facts for form "0111" (with individual country breakdown):

```
 <Report code="SCHA" date="2014-12">
    <Data form="0111">
        <Dim prop="BAS">10</Dim>
        <Dim prop="CBRK">5</Dim>
        <Dim prop="CUR">SEK</Dim>
        <Item>
             <Dim prop="CNTRY">BE</Dim>
             <Dim prop="COL">010</Dim>
             <Dim prop="RUB">006</Dim>
             <Dim prop="VALNUM">25293</Dim>
       \langle/Item>
        <Item>
             <Dim prop="CNTRY">LU</Dim>
             <Dim prop="COL">010</Dim>
             <Dim prop="RUB">006</Dim>
             <Dim prop="VALNUM">26816</Dim>
        </Item>
    </Data>
</Report>
```
Reporting some facts for form "0111" (without individual country breakdown):

```
 <Report code="SCHA" date="2014-12">
    <Data form="0111">
        <Dim prop="BAS">10</Dim>
        <Dim prop="CBRK">5</Dim>
        <Dim prop="CUR">SEK</Dim>
        <Item>
             <Dim prop="COL">299</Dim>
             <Dim prop="RUB">004</Dim>
             <Dim prop="VALNUM">425395</Dim>
        </Item>
        <Item>
             <Dim prop="COL">299</Dim>
             <Dim prop="RUB">006</Dim>
             <Dim prop="VALNUM">338179</Dim>
       \langle/Item>
    </Data>
</Report>
```
Non-normative sample report (for illustration purposes only)

Reporting some facts for form "4303" (with individual country breakdown):

```
 <Report code="SCHA" date="2014-12">
    <Data form="4303">
        <Dim prop="BAS">10</Dim>
        <Dim prop="CBRK">5</Dim>
        <Dim prop="CUR">CNY</Dim>
        <Item>
             <Dim prop="CNTRY">CN</Dim>
             <Dim prop="COL">010</Dim>
             <Dim prop="RUB">030</Dim>
             <Dim prop="VALNUM">92841</Dim>
        </Item>
        <Item>
             <Dim prop="CNTRY">BE</Dim>
             <Dim prop="COL">109</Dim>
             <Dim prop="RUB">089</Dim>
             <Dim prop="VALNUM">48420</Dim>
       \langle/Item>
    </Data>
</Report>
```
Reporting some facts for form "4380" (with individual country breakdown as columns):

```
 <Report code="SCHA" date="2014-12">
    <Data form="4380">
        <Dim prop="BAS">30</Dim>
        <Dim prop="CBRK">2</Dim>
        <Dim prop="CUR">EUR</Dim>
        <Item>
             <Dim prop="COL">AT</Dim>
             <Dim prop="RUB">102</Dim>
             <Dim prop="VALNUM">347023</Dim>
        </Item>
        <Item>
             <Dim prop="COL">CY</Dim>
             <Dim prop="RUB">137</Dim>
             <Dim prop="VALNUM">2430</Dim>
       \langle/Item>
    </Data>
</Report>
```
Non-normative sample report (for illustration purposes only)

Reporting some facts for form "5015" (dynamic table):

```
 <Report code="SCHA" date="2014-12">
    <Data form="5015">
        <Dim prop="BAS">20</Dim>
        <Dim prop="CBRK">4</Dim>
        <Dim prop="CUR">EUR</Dim>
        <Item groupid="1">
            <Dim prop="COL">001</Dim>
             <Dim prop="VALSTRING">Hyp leningen met aflossing</Dim>
       \langle/Item>
        <Item groupid="1">
             <Dim prop="COL">002</Dim>
             <Dim prop="VALSTRING">12152</Dim>
       \langle/Item>
        <Item groupid="1">
             <Dim prop="COL">005</Dim>
             <Dim prop="VALNUM">99512</Dim>
        </Item>
        <Item groupid="1">
             <Dim prop="COL">019</Dim>
             <Dim prop="VALNUM">99512</Dim>
        </Item>
        <Item groupid="1">
             <Dim prop="COL">045</Dim>
             <Dim prop="VALNUM">22531</Dim>
       \langle/Item>
    </Data>
</Report>
```
Reporting some facts for form "8091" (dynamic table with percentage 95% in column "015"):

```
 <Report code="SCHA" date="2014-12">
    <Data form="8091">
        <Dim prop="BAS">30</Dim>
        <Dim prop="CBRK">2</Dim>
        <Dim prop="CUR">EUR</Dim>
         <Item groupid="1">
             <Dim prop="COL">005</Dim>
             <Dim prop="VALSTRING">LEASE SERVICES</Dim>
        \langle/Item>
         <Item groupid="1">
             <Dim prop="COL">010</Dim>
             <Dim prop="VALSTRING">NL</Dim>
        \langle/Item>
         <Item groupid="1">
             <Dim prop="COL">013</Dim>
             <Dim prop="VALSTRING">S123</Dim>
        \langle/Item>
         <Item groupid="1">
             <Dim prop="COL">001</Dim>
             <Dim prop="VALSTRING">I</Dim>
        \langle/Item>
         <Item groupid="1">
             <Dim prop="COL">015</Dim>
             <Dim prop="VALDEC">0.95</Dim>
        \langle/Item>
         <Item groupid="1">
             <Dim prop="COL">055</Dim>
             <Dim prop="VALNUM">315265</Dim>
       \langle/Item>
    </Data>
</Report>
```
Non-normative sample report (for illustration purposes only)

Reporting some facts for form "0270" (MIR report, dynamic table):

```
 <Report code="MIR" date="2013-04">
    <Data form="0270">
        <Dim prop="BAS">10</Dim>
        <Dim prop="CBRK">2</Dim>
        <Dim prop="CUR">EUR</Dim>
         <Item groupid="1">
             <Dim prop="COL">005</Dim>
             <Dim prop="VALSTRING">OU01</Dim>
        \langle/Item>
         <Item groupid="1">
             <Dim prop="COL">010</Dim>
             <Dim prop="VALSTRING">MAISONCODE</Dim>
        \langle/Item>
         <Item groupid="1">
             <Dim prop="COL">015</Dim>
             <Dim prop="VALSTRING">MAISONNAME</Dim>
        \langle/Item>
         <Item groupid="1">
             <Dim prop="COL">020</Dim>
             <Dim prop="VALSTRING">1214</Dim>
        \langle/Item>
         <Item groupid="1">
             <Dim prop="COL">025</Dim>
             <Dim prop="VALDEC8">3214097</Dim>
        \langle/Item>
         <Item groupid="1">
             <Dim prop="COL">030</Dim>
             <Dim prop="VALDEC8">6.4124</Dim>
        \langle/Item>
    </Data>
</Report>
```
Non-normative sample report (for illustration purposes only)

Attachment

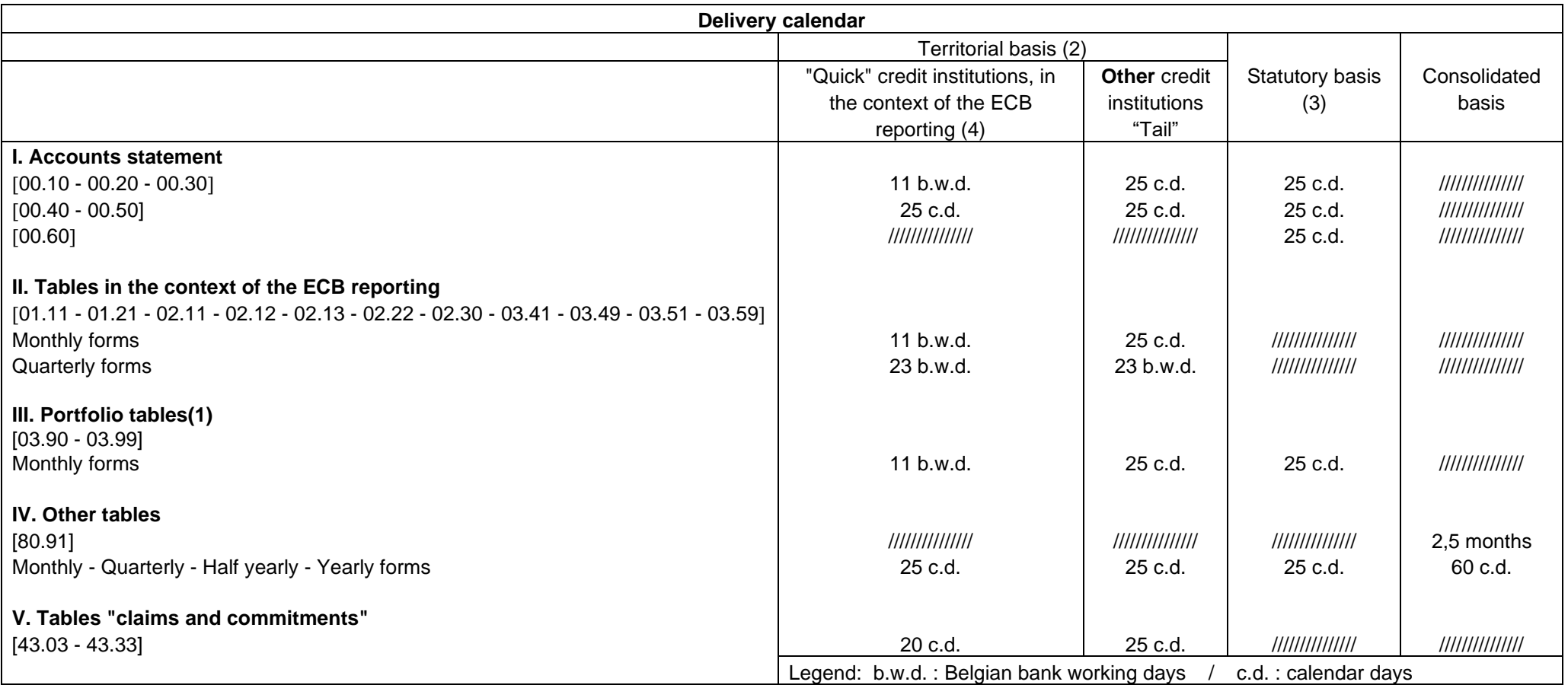

(1) The technical details and modalities for the reporting of the portfolio tables are explained in a specific protocol. They are mentioned here because they are part of the Schema A from a prudential and legislative point of view.

(2) For the monetary statistics of the European Central Bank, only the territorial basis is relevant. When the reporting on territorial basis is identical to the reporting on statutory basis, only the statutory basis must be reported. This is not valid for the portfolio tables where the territorial basis must always be provided. For these portfolio tables, in case the reporting on territorial basis is not identical to the reporting on statutory basis, the reporting is split into the reporting on territorial basis (basis "10") and the reporting for the whole of the foreign offices (basis "19"). Territorial basis "10" and possibly foreign branches basis "19" are used to derive the statutory basis "20".

(3) For institutions that have to report a separate territorial and statutory basis, the deadline for the statutory reporting is extended to the first Belgian bank working day of the second calendar month following the reporting date. This does not apply for the portfolio tables.

(4) The modalities for the definition of "quick" reporters in the context of the ECB reporting are explained within this protocol.